## **Quantum Monte Carlo Simulation**

We use random walks to obtain the ground state (i.e., the eigenstate with the lowest energy) of a quantum system [1]. To understand this method, we substitute  $\tau = it$  into the time-dependent Schrödinger equation (in one dimension) to obtain

$$
\frac{\partial}{\partial \tau} \psi(x,\tau) = -\frac{H}{\hbar} \psi(x,\tau) = \frac{\hbar}{2m} \frac{\partial^2}{\partial x^2} \psi(x,\tau) - \frac{V(x)}{\hbar} \psi(x,\tau) \,. \tag{1}
$$

If we retain only the first term in the right-hand side, this is the diffusion equation we have studied in the lecture on "Monte Carlo Simulation on Stochastic Processes". We can thus interpret the wave function  $\psi(x, \tau)$  as a probability density with a diffusion constant  $D = \hbar/2m$ . We have learned that random walks can be used to find the solution to the diffusion equation. The second term, on the other hand, is a growth term, i.e., the population density of the random walkers at *x* grows or decays for a negative or positive potential *V*(*x*) value, respectively.

The general solution to Eq. (1) is written in terms of the eigenstates,  $\phi_n(x)$ , and eigenenergies,  $E_n$ , of the Hamiltonian *H*. (We sort the eigenenergies,  $E_n$ , in the ascending order, with  $E_0$  being the ground state energy.)

$$
\psi(x,\tau) = \exp(-H\tau/\hbar)\psi(x,0) = \sum_{n} c_n \phi_n(x) \exp(-E_n \tau/\hbar), \qquad (2)
$$

where the weight of the initial wave function projected onto the *n*-th eigenstate is

$$
c_n = \int dx \phi_n(x) \psi(x,0) \,. \tag{3}
$$

Consider the long-time limit of Eq. (2). Noting that the ground state decays slowest among all the eigenstates, we obtain

$$
\lim_{\tau \to \infty} \psi(x, \tau) = c_0 \phi_0(x) \exp(-E_0 \tau / \hbar).
$$
\n(4)

Thus the histogram of random walkers will be proportional to the ground-state wave function,  $\phi_0(x)$ , in the long-time limit.

The only problem of the above procedure is that the population of walkers will decay to zero if  $E_0 > 0$  or explode to infinity if  $E_0 < 0$ . To avoid this problem, we will measure the energy from a reference energy,  $V_{\text{ref}}$ , which is adjusted to achieve a stationary population of random walkers. As shown in Appendix,  $E_0$  can be determined from the relation,

$$
E_0 = \langle V \rangle = \frac{\int_{-\infty}^{\infty} V(x) \psi(x, \tau) dx}{\int_{-\infty}^{\infty} \psi(x, \tau) dx},
$$
\n(5)

or it can be estimated by finite sampling,

$$
E_0 = \langle V \rangle = \frac{1}{N} \sum_{i=1}^{N} V(x_i), \qquad (6)
$$

where *N* is the number of random walkers and  $x_i$  is the position of the *i*-th walker.

Quantum Monte Carlo simulation discretizes imaginary time in unit of  $\Delta \tau$ . During one time step,

Δτ, each random walker moves either to the right or left by step length, ∆*s*, which is related to Δ<sup>τ</sup> by  $(Δs)^2 = 2DΔτ$ . (Note that we have proven this relation in the lecture on "Monte Carlo" Simulation of Stochastic Processes, when we derive the diffusion equation from random walks. The diffusion constant  $D = 1/2$  in the atomic unit,  $\hbar = m = 1$ .) The reference potential can be estimated from the mean potential  $\langle V \rangle$  and the change in the number of random walkers during Δτ as follows.

$$
V_{\text{ref}} = \langle V \rangle - \frac{N(\tau + \Delta \tau) - N(\tau)}{N(\tau) \Delta \tau}, \tag{7}
$$

as shown in Appendix.

This leads to a simple quantum Monte Carlo simulation algorithm shown below.

(Quantum Monte Carlo Algorithm)

- 1. Place  $N_0$  walkers at the initial set of positions  $x_i$ .
- 2. Compute the reference energy,  $V_{\text{ref}} = \sum_i V(x_i)/N_0$ .
- 3. For each walker,
	- a. Randomly move the walker to the right or left by a fixed step length ∆*s*.

b. Compute  $\Delta V = V(x) - V_{ref}$  and a random number *r* in the range [0, 1]. If  $\Delta V > 0$  and  $r <$ Δ*V*Δτ, then remove the walker. If Δ*V <*0 and *r <* −Δ*V*Δτ, then add another walker at *x*. Otherwise, just leave the walker at *x*.

- 4. Compute the mean potential energy (6) and the actual number of random walkers. The new reference potential is given by Eq. (7). The average  $\langle V \rangle$  is an estimate of the ground state energy.
- 5. Repeat steps 3−4 until the estimates of the ground state energy 〈*V*〉 have reached a steady state value with only random fluctuations. Average  $\langle V \rangle$  over many Monte Carlo steps to compute the ground state energy.

The program, qmwalk.c, implements this algorithm for a harmonic potential,  $V(x) = x^2/2$ , in the atomic unit. Initially, the walkers are randomly distributed within a distance  $w_0$  of the origin. Input parameters are the desired number of walkers *N*0, the number of Monte Carlo steps per walker *mcs*, and the step length *ds*. The program computes the current number of walkers *N*, the current estimate of the ground state energy, and the value of  $V_{\text{ref.}}$  Initial part of the samples is discarded in the averages to approximate equilibration.

The following figure shows the time average of the mean potential  $\langle V \rangle$  (calculated at the *imcs*-th Monte Carlo step as the accumulated sum of 〈*V*〉 over *imcs* steps, *Esum*, divided by *imcs*) and the estimate of  $V_{ref}$  for  $N_0 = 50$ ,  $ds = 0.1$ , and  $mcs = 500$ .

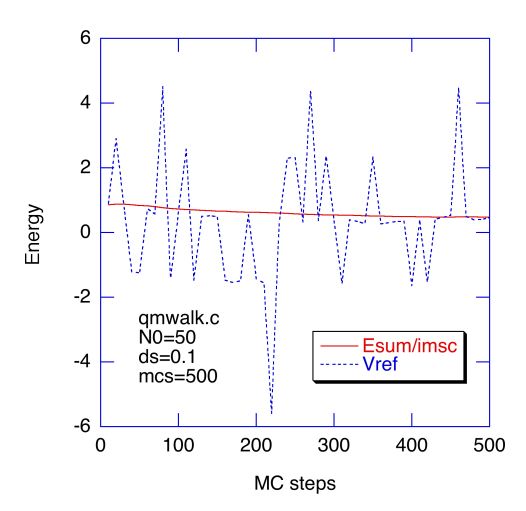

**Figure**: Time average of the mean potential  $\langle V \rangle$  (denoted as *Esum/imcs*) and the estimate of  $V_{\text{ref}}$  as a function of quantum Monte Carlo steps, *imsc*.

The following figure shows the histogram of the random walkers from the same simulation.

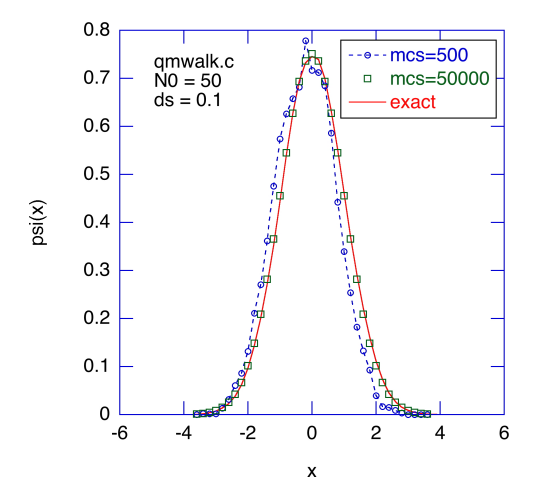

**Figure**: Histograms of random walkers in quantum Monte Carlo simulations for *mcs* = 500 and 50,000, compared with the exact solution,  $\psi_0(x) = \pi^{-1/4} \exp(-x^2 / 2)$ .

## **Appendix: Derivation of Equations (5) and (7)**

Let us rewrite the imaginary-time Schrödinger equation (1), including the reference potential.

$$
\frac{\partial}{\partial \tau} \psi(x,\tau) = \frac{\hbar}{2m} \frac{\partial^2}{\partial x^2} \psi(x,\tau) - \frac{V(x) - V_{\text{ref}}}{\hbar} \psi(x,\tau) \tag{A1}
$$

By integrate this equation with respect to  $x$ , we obtain

$$
\int_{-\infty}^{\infty} \frac{\partial}{\partial \tau} \psi(x, \tau) dx = \left[ \frac{\hbar}{2m} \frac{\partial}{\partial x} \psi(x, \tau) \right]_{-\infty}^{\infty} - \int_{-\infty}^{\infty} \frac{V(x)}{\hbar} \psi(x, \tau) dx + \frac{V_{\text{ref}}}{\hbar} \int_{-\infty}^{\infty} \psi(x, \tau) dx
$$
  
\n
$$
= - \int_{-\infty}^{\infty} \frac{V(x)}{\hbar} \psi(x, \tau) dx + \frac{V_{\text{ref}}}{\hbar} \int_{-\infty}^{\infty} \psi(x, \tau) dx
$$
 (A2)

The kinetic-energy term vanishes, because the wave function and hence its derivative are 0 at *x*  $\rightarrow \pm \infty$ .

Now note that, in the long-time limit, the wave function is

$$
\psi(x,\tau) \approx c_0 \phi_0(x) \exp\left(-(E_0 - V_{\text{ref}}) \tau / \hbar\right). \tag{A3}
$$

By differentiating Eq. (A3) with respect to time, we obtain

$$
\frac{\partial}{\partial \tau} \psi(x, \tau) \approx \frac{V_{\text{ref}} - E_0}{\hbar} \psi(x, \tau).
$$
 (A4)

Substituting Eq. (A4) into (A2), we obtain

$$
\int_{-\infty}^{\infty} \frac{V_{\text{ref}} - E_0}{\hbar} \psi(x, \tau) dx = -\int_{-\infty}^{\infty} \frac{V(x)}{\hbar} \psi(x, \tau) dx + \frac{V_{\text{ref}}}{\hbar} \int_{-\infty}^{\infty} \psi(x, \tau) dx \,. \tag{A5}
$$

The terms proportional to  $V_{ref}$  cancel, and we finally obtain

$$
\frac{E_0}{\hbar} \int_{-\infty}^{\infty} \psi(x, \tau) dx = \int_{-\infty}^{\infty} \frac{V(x)}{\hbar} \psi(x, \tau) dx , \qquad (A6)
$$

which is equivalent to Eq.  $(5)$ .

To derive Eq. (7), note that the number of random walkers *N*(τ) is written as

$$
N(\tau) = \int_{-\infty}^{\infty} \psi(x, \tau) dx.
$$
 (A7)

Equation (A2) can then be written as

$$
\frac{d}{d\tau}N = \frac{V_{\text{ref}} - \langle V \rangle}{\hbar}N(\tau). \tag{A8}
$$

Suppose we have estimated the current rate of change in  $N$ . We will then set  $V_{ref}$  in order to counter-balance this change so that a steady population is, i.e.,

$$
-\frac{d}{d\tau}N\bigg|_{\text{current}} = \frac{V_{\text{ref}}^{\text{new}} - \langle V \rangle}{\hbar}N(\tau),\tag{A9}
$$

or

$$
\frac{V_{\text{ref}}^{\text{new}}}{\hbar} = \frac{\langle V \rangle}{\hbar} - \frac{dN/d\tau}{N(\tau)}.
$$
\n(A10)

The time-discretized form of Eq. (A.10) gives Eq. (7).

## **References**

1. H. Gould and J. Tobochnik, *An Introduction to Computer Simulation Methods, Second Edition* (Addison-Wesley, 1995).